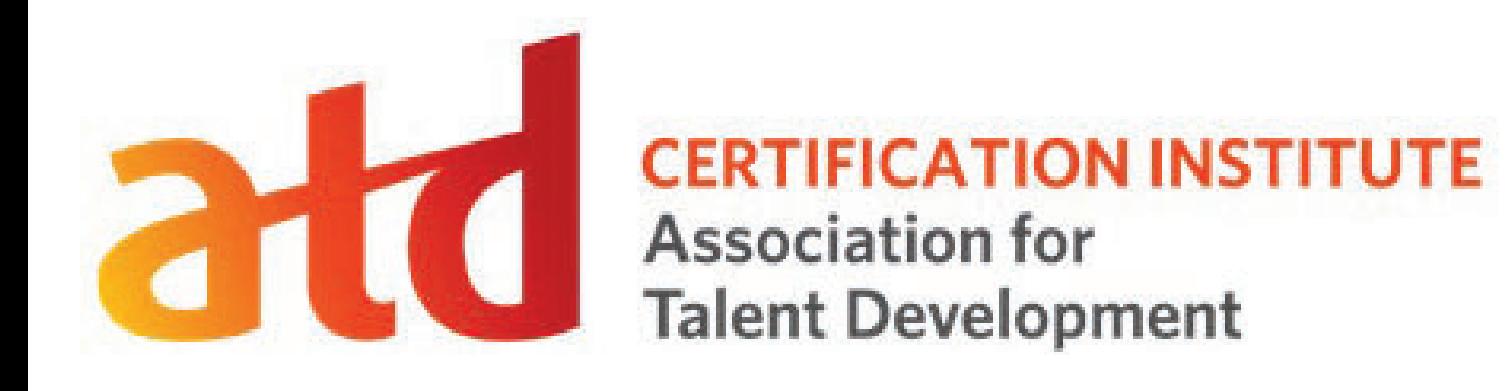

### Remote Proctoring Basics

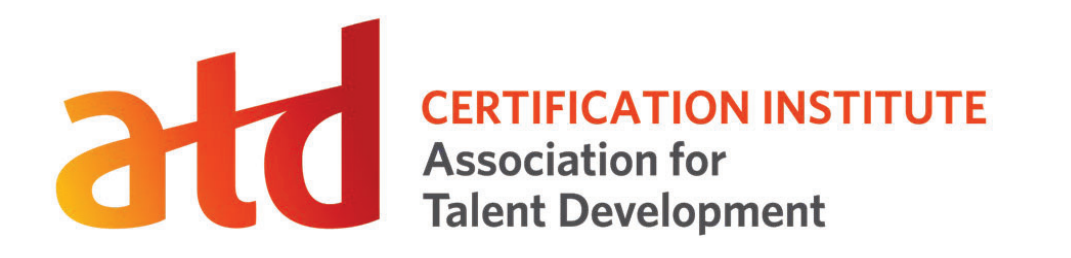

### Contents

- What is Remote Proctoring?
- Deciding Which Testing Method to Use
- A Note About System Requirements
- Links for Videos

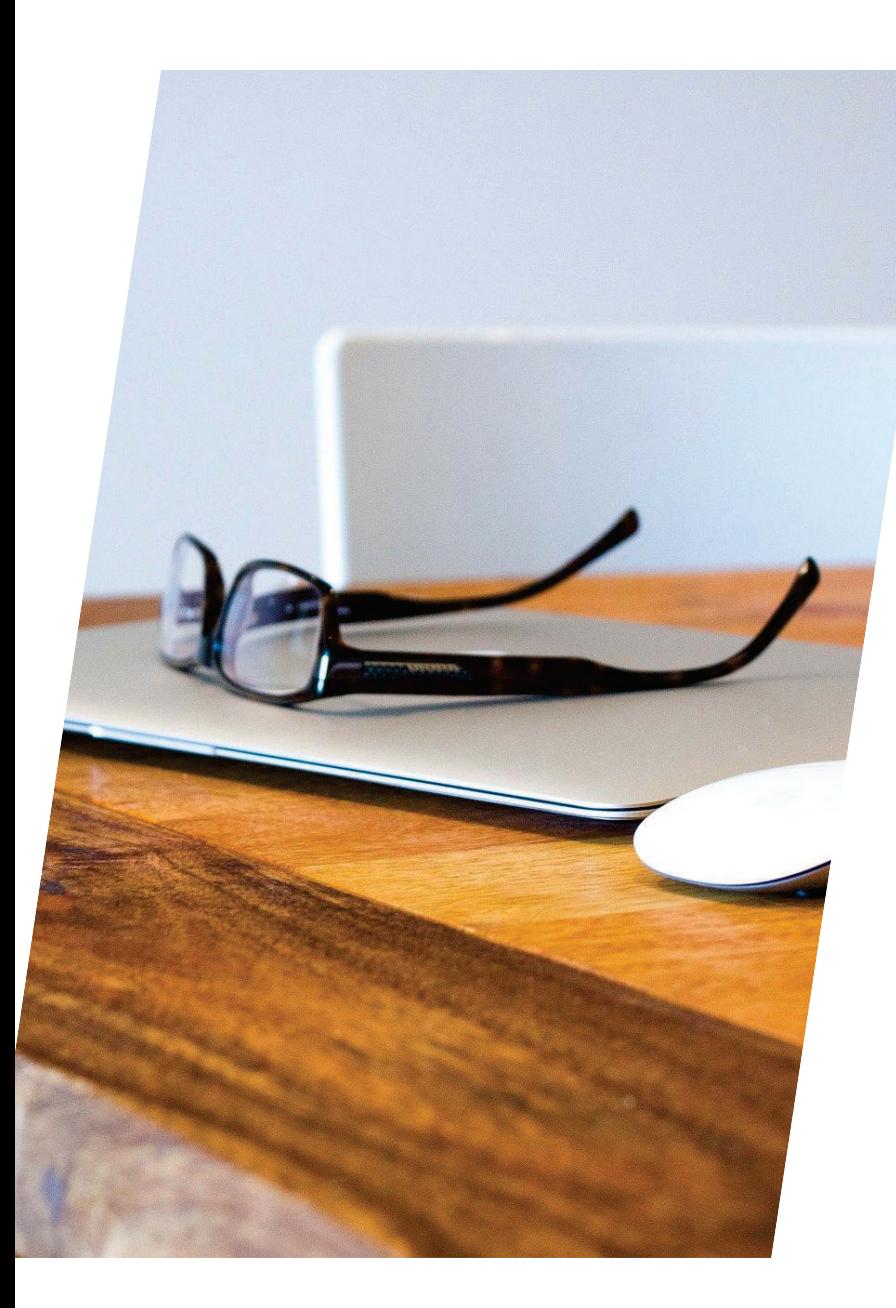

### What is Remote Proctoring?

ATD CI has worked with its delivery partner, Pearson Vue, to offer a remote proctored option called OnVUE for the new APTD and CPTD exams.

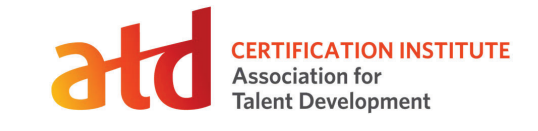

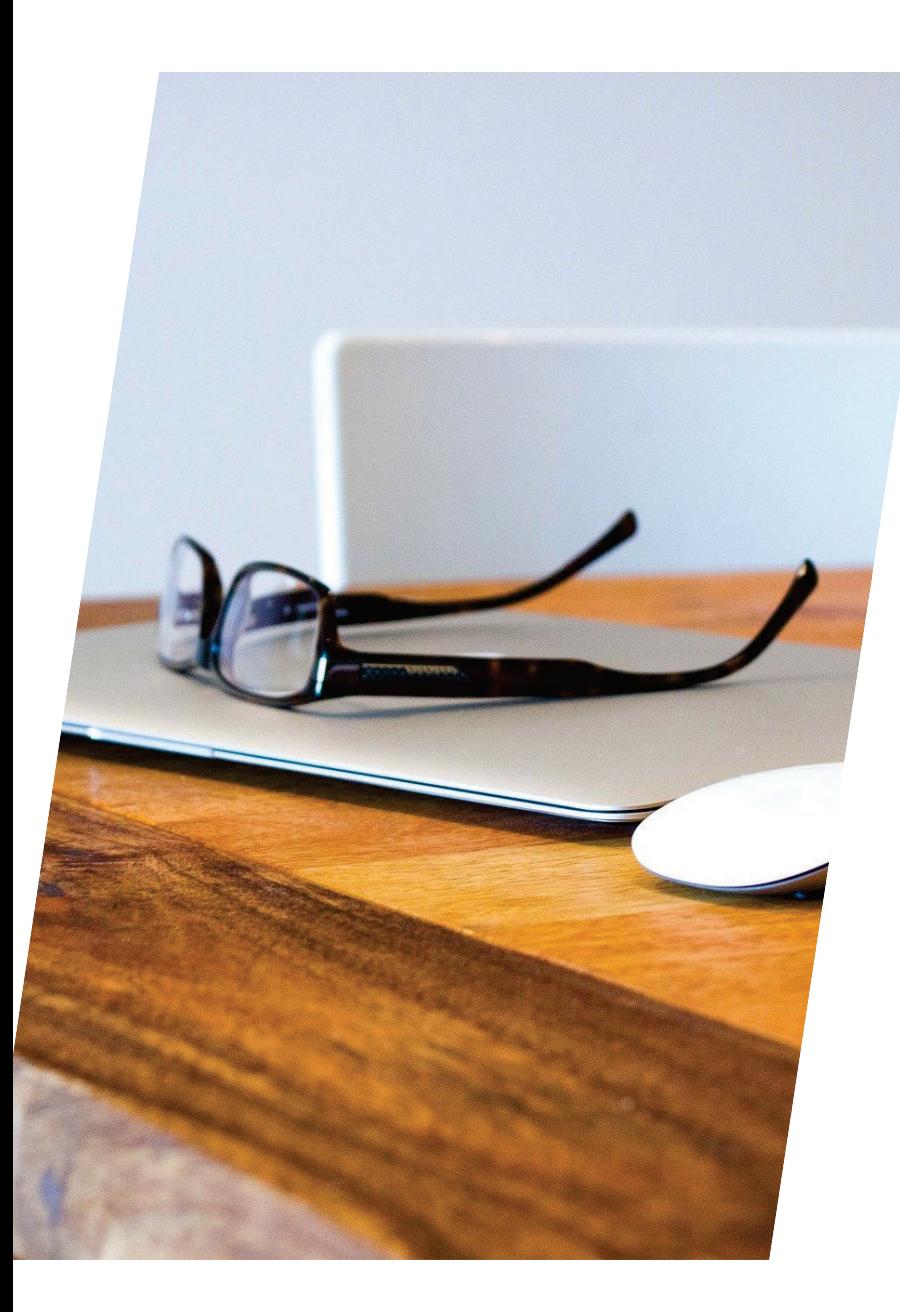

## What is Remote Proctoring?

- Pearson<br>hat wo Pearson VUE's OnVUE system is a testing platform<br>that works outside of a traditional testing center so<br>veu san test wherever vou have a private reem you can test wherever you have a private room with a computer that has fast, secure, and reliableinternet.
- •• You apply for an ATD CI certification as you would if you were testing at a test center, and when it'stime to schedule your exam, you choose the<br>remote proctored option.
- Pearson VUE administers the exam and providessupport with your testing experience.
- Your score will be available at the end of the exam, just like at a testing center.

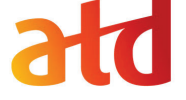

**CERTIFICATION INSTITUTE Association for Talent Development** 

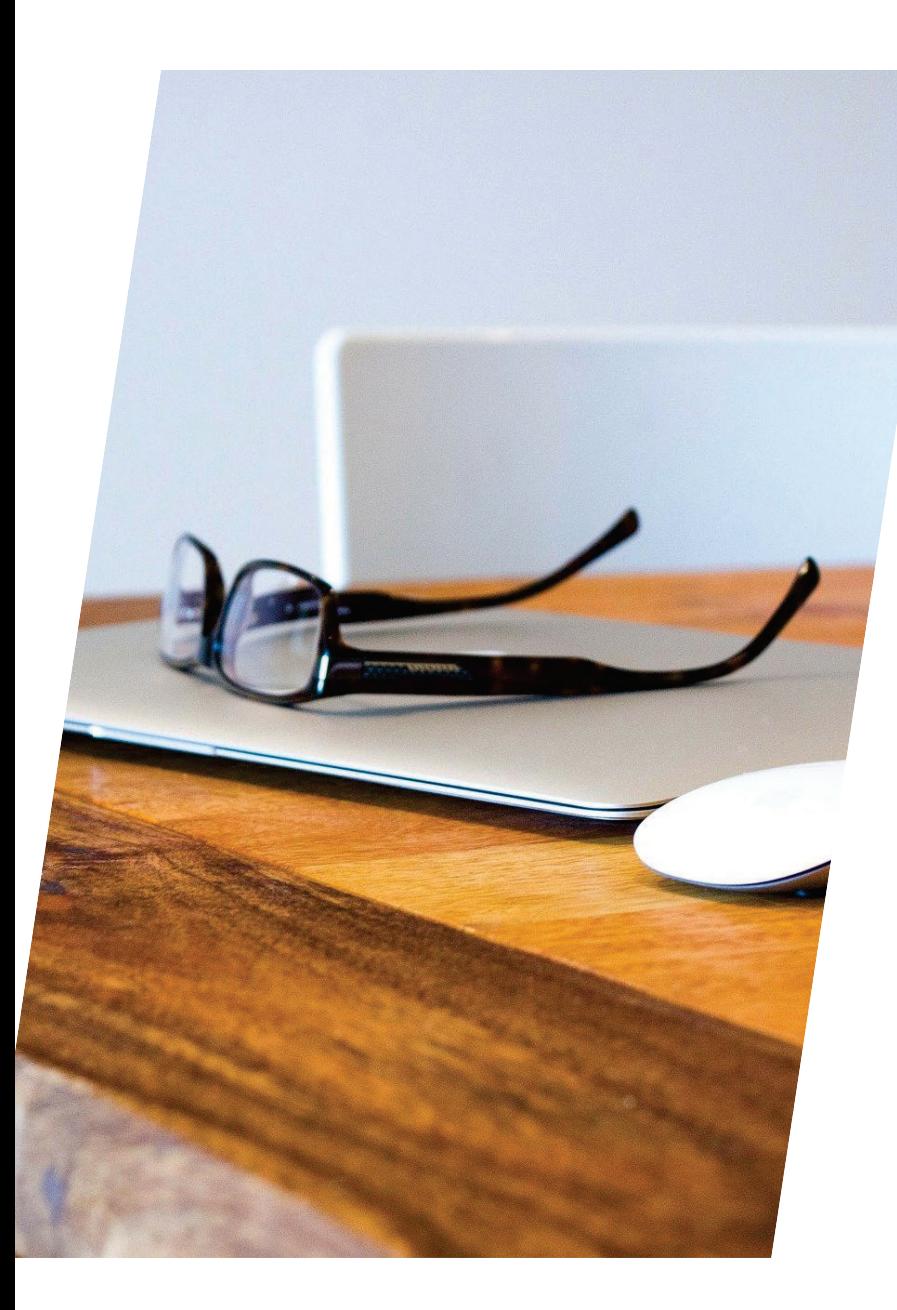

# Three Simple Steps

- 1. Apply for an ATD CI certification; choose RemoteProctored when scheduling your exam
- Prior to your scheduled appointment, test your<br>internet speed, clear the room of any preparation<br>metariols ansure you will not be disturbed during 2.materials, ensure you will not be disturbed during<br>vour annointment, and grab a clear glass of water your appointment, and grab a clear glass of water if you want to have a sip during testing.
- 3. Thirty minutes prior to your appointment, log intothe system and complete the check-in procedures of<br>verifying your identity and workspace and walls are clear of any preparation materials.
- 4. Contact Pearson VUE's for support while loading theexam or during testing.

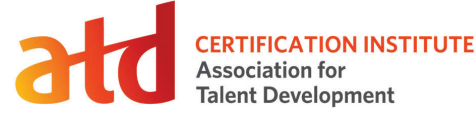

## Why Choose The Remote Option

- Testing center options are limited near you and travel is prohibitive.
- There were no seats available when you wanted to test.
- You have health concerns and wish to stay safe.
- Test anxieties make testing in your space a better option.
- The flexibility in scheduling/testing is an overall better option for you.
- You have a quiet, private workspace; meet system requirements; and would rather test in your environment.

**Note:** Pearson VUE's OnVUE Remote Proctoring is not available in all countries due to local regulations. Chat [with Pearson VUE](https://home.pearsonvue.com/atd/onvue)

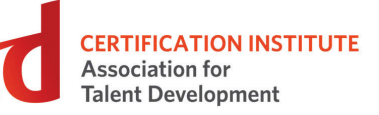

## System Requirements

#### **Before choosing remote testing, and as a final step:**

- Ensure you can meet the remote proctoring environmental, technical, and system requirements.
- Utilize the Pearson Vue's OnVUE Remote Proctoring Website (for ATD [Certification Exams\). Become](https://home.pearsonvue.com/atd/onvue) knowledgeable about the information, policies, procedures, and requirements.
- Important note: Contact Pearson Vue if you experience issues loading the exam or while testing in Pearson's OnVUE system. ATD CI staff cannot assist with technical support.

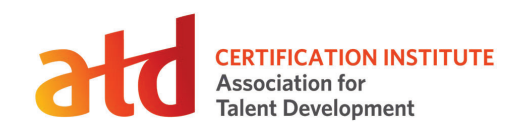

# Useful Links

#### • **Tutorial Video**

https://www.youtube.com/watch?v=Jb8S0yjF7Ms&feature=emb\_rel\_end

#### • **System Check Link**

https://home.pearsonvue.com/atd/onvue?ot=collapse7

#### • **Online Proctored Policies**

All remote proctored candidates must agree to before beginning exam

https://home.pearsonvue.com/Documents/Online-Proctored/online-proctored-policies.aspx

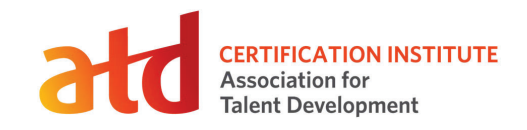